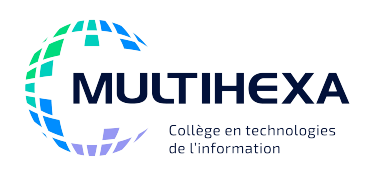

# **Microsoft Office Excel Faites parler vos données**

**Durée :** 2 jours **Méthode** 

**pédagogique :**

**Catégorie :** B **Préalable(s) :** Windows – Utilisateur ou l'équivalent Excel – Module 1 – Débuter avec Excel Exposés **Démonstrations** Exercices dirigés et individuels

# **OBJECTIFS**

- Utiliser les fonctionnalités d'Excel pour synthétiser et analyser les données;
- Présenter les données sous forme de tableaux de bord;
- Accéder à l'information plus rapidement;
- Automatiser les tâches courantes.

# **CONTENU**

#### **Créer une liste de données**

- Comprendre la notion de liste de données;
- Connaître les règles de création d'une liste de données.

#### **Manipuler les feuilles de calcul**

- Figer des titres;
- Manipuler des colonnes ou des lignes.

### **Traiter des données**

- Comprendre la notion de traitement de données;
- Trier les données;
- Filtrer les données;
- Utiliser le filtre avancé.

#### **Effectuer des calculs dans une liste de données**

- Différencier les références relatives et absolues;
- Connaître les fonctions propres aux listes de données.

#### **Effectuer une référence à une autre feuille ou à un autre classeur dans une formule**

- Établir des formules entre différentes feuilles ou différents classeurs;
- Gérer les liaisons.

#### **Établir des règles de saisie dans un classeur**

- Protéger les données d'une feuille de calcul;
- Établir des critères de validation.

#### **Créer des formats numériques personnalisés**

Personnaliser les formats numériques.

#### **Appliquer des formats conditionnels**

- Appliquer une mise en forme conditionnelle;
- Modifier une mise en forme conditionnelle;
- Créer une règle de mise en forme conditionnelle;
- Trier et filtrer à l'aide de mises en forme conditionnelles.

### **JOUR 1** JOUR 2

#### **Créer et manipuler un tableau croisé dynamique**

- Comprendre la notion de tableau croisé dynamique;
- Créer un tableau croisé dynamique;
- Modifier la présentation d'un tableau croisé dynamique;
- Afficher des détails;
- Créer des groupes d'éléments;
- Actualiser les données.

#### **Insérer un graphique**

- Créer un graphique;
- Modifier la présentation d'un graphique et les données associées;
- Imprimer un graphique seul;
- Créer et personnaliser un graphique sparkline.

#### **Travailler avec un tableau de données**

- Comprendre la notion de tableau;
	- Mettre une liste de données sous forme de tableau;
	- Utiliser les outils de tableau;
	- Convertir un tableau en plage de données.

#### **Créer un classeur modèle**

- Comprendre la notion de modèle;
- Utiliser un modèle de classeur;
- Créer un modèle;
- Modifier un modèle.

#### **Créer et utiliser des macros**

- Paramétrer les options de sécurité des macros;
- Activer l'onglet Développeur;
- Créer et utiliser une macro;
- Modifier une macro et afficher le code Visual Basic;
- Attacher une macro pour la rendre plus accessible.